# Konflikte in einer "Konfliktkarte" visualisieren

### **I. Worum geht es?**

Die Methode "Konfliktkarte" visualisiert Konflikte. Sie stellt eine Möglichkeit dar, Beteiligte und ihre Beziehungen zueinander sichtbar werden zu lassen. Dabei werden Akteure mit Hilfe von Objekten (z. B. Kreisen) dargestellt und ihre Beziehungen zuund untereinander mit Hilfe verschiedener Linien und Pfeile abgebildet.

### **II. Geht dabei wie folgt vor:**

- Gebt jeder Konfliktpartei/jedem Akteur eine Form und eine Farbe, z. B. ein blaues Rechteck für die EU und einen gelben Kreis für die Ukraine. Die Größe der Formen kann die Stärke der Konfliktpartei symbolisieren oder auch die Anzahl der Personen.
- Überlegt euch, mit welchen Pfeilen und Linien ihr die unterschiedlichen Beziehungen darstellen wollt. Beispiele findet ihr hier:
	- enge Beziehung ---- lose Beziehung  $=$  Allianz
	-
	- **WWWW** gestörte Beziehung
	- abgebrochene Beziehung
	- Richtung der
	- Weisungsbefugnis
- Ihr könnt auch noch Symbole für die Konfliktart gestalten, z. B. : Hormman e Bestan

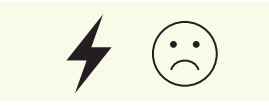

 Haltet alle gestalterischen Elemente in einer Legende fest.

## **1. Schritt: Vorbereitung 2. Schritt: Durchführung**

- Ordnet die Formen entsprechend ihrer Beziehungen zueinander an.
- Stellt die Beziehungen zwischen den Konfliktparteien/ Akteuren mit unterschiedlichen Pfeilen und Verbindungen her. Nehmt dabei – wenn nötig – durch Beschriftungen weitere Informationen auf.
- Gestaltet nun eure Konfliktkarte auf Papier oder digital (z. B. mit Taskcards). Ihr könnt euch dabei an folgendem Beispiel orientieren:

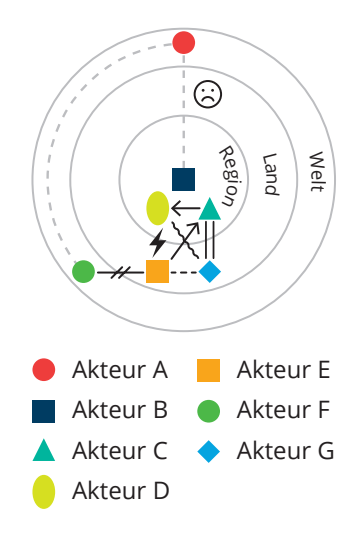

### **Legende: Geopolitische Räume**

Die Außenkreise bezeichnen die unterschiedlichen geografischen oder politischen Räume.